# Programmation « orientée système » LANGAGE C – POINTEURS (4/5)

Jean-Cédric Chappelier

Laboratoire d'Intelligence Artificielle Faculté I&C

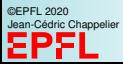

Programmation Orientée Système – Langage C – pointeurs (4/5) – 1 / 17

### **[Objectifs](#page-1-0)**

## <span id="page-1-0"></span>**Objectifs du cours d'aujourd'hui**

Les pointeurs en pratique :

- $\blacktriangleright$  Passage par référence
	- $\blacktriangleright$  en Java?
	- ▶ retour sur le « swap »
- $\blacktriangleright$  copie profonde

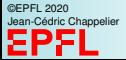

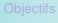

<span id="page-2-0"></span>**En Java**

En Java, il n'y a essentiellement que des passages par ...

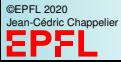

### **En Java**

En Java, il n'y a essentiellement que des passages par ...

### Ah oui ?

Considérez **la** fonction suivante (« la » dépend de votre réponse) :

```
public static void f(Object o1,
                      Object o2)
{
   o1 = o2;
}
f(a, b);
b.modif(42);
                                                public static void f(Object o1,
                                                                      Object o2)
                                                {
                                                    o1.modif( o2.getSomeValue() );
                                               }
                                                f(a, b):
                                       a est-il modifié ?
```
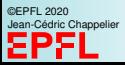

### **En Java**

En Java, il n'y a essentiellement que des passages par ...

### Ah oui ?

Considérez **la** fonction suivante (« la » dépend de votre réponse) :

```
public static void f(Object o1,
                  Object o2)
{
  o1 = o2;
}
f(a, b);
b.modif(42);
                                       public static void f(Object o1,
                                                          Object o2)
                                       {
                                           o1.modif( o2.getSomeValue() );
                                       }
                                       f(a, b):
                                a est-il modifié ?
                NON ! OUI !
```
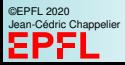

## **Pointeurs et passage par référence (piqûre de rappel)**

Souvenez-vous de la première semaine sur les pointeurs (semaine 5) :

```
void swap(int* a, int* b) {
  int tmp = *a;
  *a = *b;*b = tmp;}
```
Pourquoi n'a-t-on pas écrit :

```
void swap(int* a, int* b) {
  \text{int} * \text{tmp} = a;
  a = b:
  b = tmp;}
```
Que se passe-t-il dans ce second cas ?

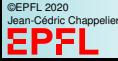

## **Pointeurs et passage par référence (piqûre de rappel)**

Souvenez-vous de la première semaine sur les pointeurs (semaine 5) :

```
void swap(int* a, int* b) {
  int tmp = *a;
  *a = *b:
  *b = tmp;}
```
Pourquoi n'a-t-on pas écrit :

```
void swap(int* a, int* b) {
  \text{int} * \text{tmp} = a;
  a = b:
  b = tmp;}
```
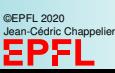

Que se passe-t-il dans ce second cas ? ☞ apparement rien (« le swap ne marche pas »)

```
void swap(int* a, int* b) {
  int* tmp = a;a = b;
  b = \text{tmp};}
```

```
Que se passe-t-il ?
```
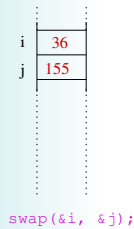

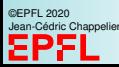

```
void swap(int* a, int* b) {
  \text{int} * \text{tmp} = a;
  a = b;
  b = tmp;}
```

```
Que se passe-t-il ?
```
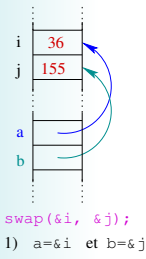

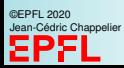

```
void swap(int* a, int* b) {
  \text{int} * \text{tmp} = a;
  a = b;
  b = tmp;}
```
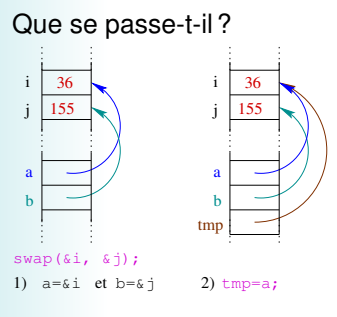

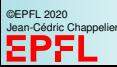

```
void swap(int* a, int* b) {
  \text{int} * \text{tmp} = a;
  a = b;
  b = tmp;}
```
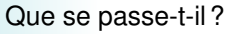

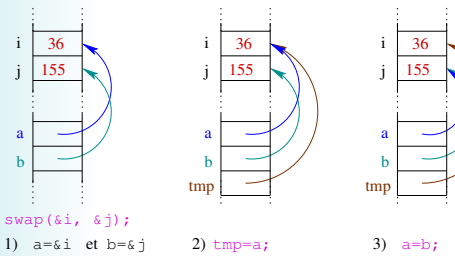

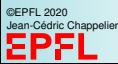

## **Pointeurs et passage par référence (piqûre de rappel)**

```
void swap(int* a, int* b) {
  \text{int} * \text{tmp} = a;
  a = b:
  b = tmp;}
```
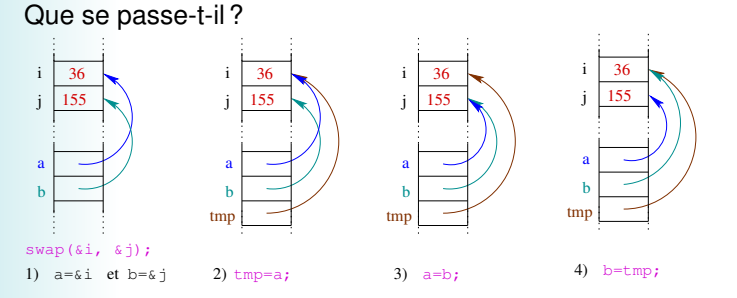

©EPFL 2020 ic Chappelier

# **Pointeurs et passage par référence (piqûre de rappel)**

```
void swap(int* a, int* b) {
  \text{int} * \text{tmp} = a;
  a = b:
  b = tmp;}
```
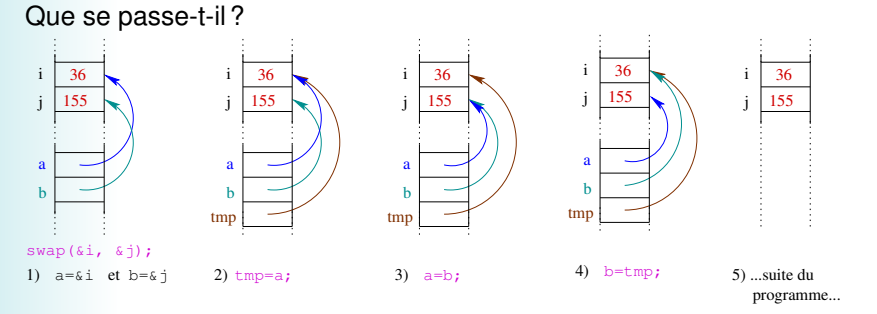

©EPFL 2020 ic Chappelier

## **Pointeurs et passage par référence (piqûre de rappel)**

```
void swap(int* a, int* b) {
  int tmp = *a;
  *a = *b:
  *b = tmp;}
```
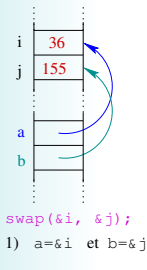

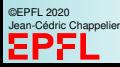

## **Pointeurs et passage par référence (piqûre de rappel)**

```
void swap(int* a, int* b) {
  int tmp = *a;
  *a = *b:
  *b = tmp;}
```
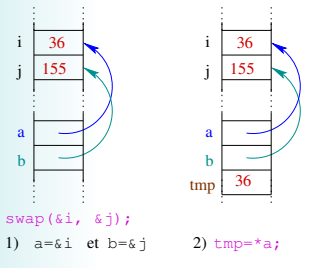

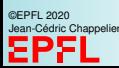

## **Pointeurs et passage par référence (piqûre de rappel)**

```
void swap(int* a, int* b) {
  int tmp = *a;
  *a = *b:
  *b = tmp;}
```
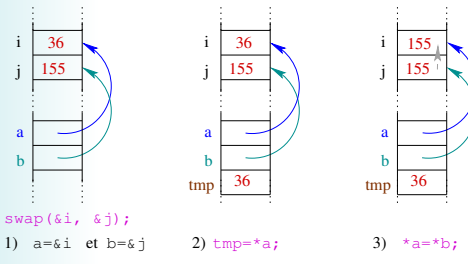

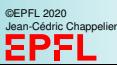

# **Pointeurs et passage par référence (piqûre de rappel)**

```
void swap(int* a, int* b) {
  int tmp = *a;
  *a = *b:
  *b = tmp;}
```
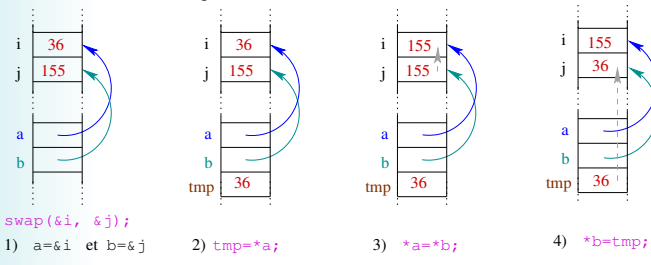

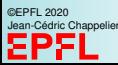

## **Pointeurs et passage par référence (piqûre de rappel)**

```
void swap(int* a, int* b) {
  int tmp = *a;
  *a = *b:
  *b = tmp;}
```
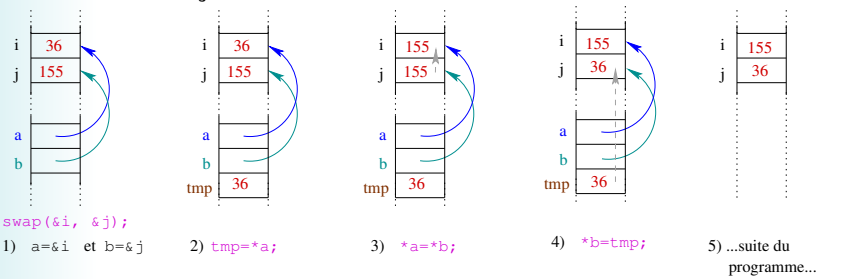

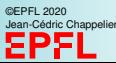

[Copie profonde](#page-28-0)

### **Pointeurs et passage par référence Et en Java ?**

Comment écrire swap en Java ?

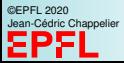

```
Copie profonde
```
## **Pointeurs et passage par référence Et en Java ?**

```
Comment écrire swap en Java ?
public static void swap(Object o1, Object o2) {
  Object tmp = o1;
  o1 = o2;
  o2 = tmp;}
```
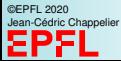

### [Copie profonde](#page-28-0)

# **Pointeurs et passage par référence Et en Java ?**

```
Comment écrire swap en Java ?
public static void swap(Object o1, Object o2) {
   Object tmp = o1;
   o1 = o2;
   o2 = \text{tmp};}
ne fonctionne pas !
```
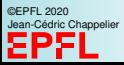

# **Pointeurs et passage par référence Et en Java ?**

```
Comment écrire swap en Java ?
public static void swap(Object o1, Object o2) {
  Object tmp = o1;
  o1 = o2;
  o2 = \text{tmp}:}
```

```
ne fonctionne pas !
```
...où plutôt fonctionne exactement comme le mauvais exemple C précédent.

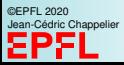

### **Pointeurs et passage par référence Et en Java ?**

```
Comment écrire swap en Java ?
public static void swap(Object o1, Object o2) {
  Object tmp = o1;
  o1 = o2;
  o2 = \text{tmp}:}
```

```
ne fonctionne pas !
```
...où plutôt fonctionne exactement comme le mauvais exemple C précédent.

Pourquoi ?

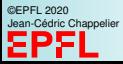

# **Pointeurs et passage par référence Et en Java ?**

```
Comment écrire swap en Java ?
public static void swap(Object o1, Object o2) {
  Object tmp = o1;
  o1 = o2;
  o2 = \text{tmp}:}
```

```
ne fonctionne pas !
```
...où plutôt fonctionne exactement comme le mauvais exemple C précédent.

Pourquoi ?

Qu'est o1 ? Et que signifie

```
En Java, que signifie
```
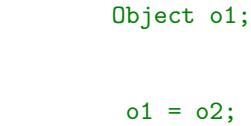

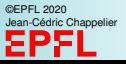

# **Pointeurs et passage par référence Et en Java ?**

```
Comment écrire swap en Java ?
public static void swap(Object o1, Object o2) {
  Object tmp = 01;
  o1 = o2;
   o2 = \text{tmp}:}
```

```
ne fonctionne pas !
```
...où plutôt fonctionne exactement comme le mauvais exemple C précédent.

Pourquoi ?

```
En Java, que signifie
```

```
Object o1;
```
Qu'est o1 ? Et que signifie

 $o1 = o2$ :

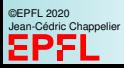

☞ o1 est une **référence vers** un « Object » (au sens commun), et « o1 = o2; » signifie que les deux référencent la *même zone mémoire*!

## **Pointeurs et passage par référence Et en Java ?**

```
Comment écrire swap en Java ?
public static void swap(Object o1, Object o2) {
  Object tmp = o1;
  o1 = o2;
  o2 = \text{tmp}:}
```

```
ne fonctionne pas !
```
...où plutôt fonctionne exactement comme le mauvais exemple C précédent.

Solution ?

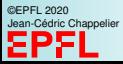

# **Pointeurs et passage par référence Et en Java ?**

```
Comment écrire swap en Java ?
public static void swap(Object o1, Object o2) {
  Object tmp = o1;
  o1 = o2;
  o2 = \text{tmp}:}
```

```
ne fonctionne pas !
```
...où plutôt fonctionne exactement comme le mauvais exemple C précédent.

Solution ? Il faut fournir l'équivalent de l'opération « \*b=\*a », c'est-à-dire un opérateur de copie de contenu :

```
public static void swap(ObjetCopiable o1, ObjetCopiable o2) {
   ObjetCopiable tmp = new ObjetCopiable();
  tmp.contentcopy(o1);
   o1.contentcopy(o2);
   o2.contentcopy(tmp);
}
```
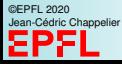

# **Pointeurs et passage par référence Et en Java ?**

```
Comment écrire swap en Java ?
public static void swap(Object o1, Object o2) {
  Object tmp = o1;
  o1 = o2;
  o2 = \text{tmp}:}
```

```
ne fonctionne pas !
```
...où plutôt fonctionne exactement comme le mauvais exemple C précédent.

Solution ? Il faut fournir l'équivalent de l'opération « \*b=\*a », c'est-à-dire un opérateur de copie de contenu :

```
public static void swap(ObjetCopiable o1, ObjetCopiable o2) {
   ObjetCopiable tmp = new ObjetCopiable();
  tmp.contentcopy(o1);
   o1.contentcopy(o2);
   o2.contentcopy(tmp);
}
```
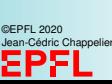

mais **ATTENTION !** cette méthode contentcopy doit effectuer une **copie profonde** (c.-à-d. appeler et redéfinir clone() là où nécessaire).

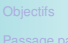

### <span id="page-28-0"></span>**Copie profonde et copie de surface**

Considérons la structure suivante en C, somme toute assez naturelle :

```
typedef struct {
  char* nom;
  int age;
} Personne;
```
Quel(s) problème(s) potentiel(s) cette structure cache-t-elle ?

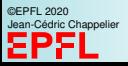

- J'en vois au moins deux :
	- 1. intégrité des données (partage d'une zone pointée) :

**Copie profonde et copie de surface**

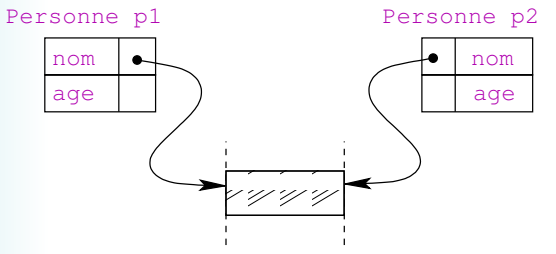

2. problèmes plus spécifiques liés aux chaînes de caractères en C (char\* .vs. const char\*) :

quidam.nom = "Eugénie";

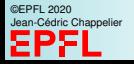

## **Copie profonde et copie de surface**

Voici un code qui va nous servir d'exemple :

```
#include <stdio.h> /* pour printf() */
#include <stdlib.h> /* pour malloc() et free() */
#include <string.h> /* pour strncpy() */
/* on verra plus tard... */
#define MAX_NOM 100
/*
   une petite structure toute simple...
   ...mais pleine de surprises potentielles !!
*/
typedef struct {
  char* nom;
  int age; // unsigned serait mieux...
} Personne;
```
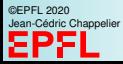

```
/* ----- une fonction utilitaire ----- */
void print personne(const char* entete, const Personne* p)
{
  if (entete != NULL) fputs(entete, stdout);
  if (p-\text{hom }! = \text{NULL}) /* C'est la même chose que (*p).nom */
   printf("%s - %d\n", p->nom, p->age);
  else
    printf("Personne non définie\n");
}
/* ---- et maintenant : le programme ! ---- */int main(void)
{
  /* === CHAPITRE 1 : const char* ========================== */
  Personne pierre = { "Pierre", 12 }; /* (1): faute : devrait au
                                            moins etre const ! */
  Personne quidam;
  print_personne("1) pierre : ", &pierre);
  strncpy(pierre.nom, "Gustave", 7); /* SEGV : illustration de (1) */
  pierre.nom = "Gustave"; /* (2) : pas mieux que (1) ! */
  print_personne("2) pierre : ", &pierre);
```
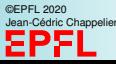

```
Copie profonde
                 /* bonne façon de faire : allocation dynamique */
                  pierre.nom = calloc(MAX_NOM+1, sizeof(char));
                   if (pierre.nom == NULL) \{ \}/* \dots * \ return 1; \}pierre.nom[MAX_NOM] = '\0'; /* pourquoi cette ligne ? */
                   strncpy(pierre.nom, "Eugène", MAX_NOM); /* maintenant ça joue */
                  print_personne("3) pierre : ", &pierre);
                   /* == = <b>CHAPTER 2 :</b> <b>cone de surface</b> = <math>1.75</math>quidam = pierre;
                  print_personne("4) quidam : ", &quidam);
                  /* \ldots */strncpy(quidam.nom, "Charles-Édouard", MAX NOM);
                  quidam.age = 22;
                  print_personne("5) quidam : ", &quidam);
                  print personne(" pierre : ", &pierre);
                  printf("adresse pointee par quidam.nom: \sqrt{08x}n",
                          (unsigned int) quidam.nom);
                  printf("adresse pointee par pierre.nom: %08x\n",
                          (unsigned int) pierre.nom);
                  /* !! ne pas oublier la règle d'or de l'allocation dynamique */
                  free(pierre.nom);
```
©EPFL 2020 Jean-Cédric Chappelier

return 0;

Programmation Orientée Système – Langage C – pointeurs (4/5) – 12 / 17

### **Copie profonde et copie de surface**

(sans le SEGV) on obtient :

- 1) pierre : Pierre 12
- 2) pierre : Gustave 12
- 3) pierre : Eugène 12
- 4) quidam : Eugène 12
- 5) quidam : Charles-Édouard 22
	- pierre : Charles-Édouard 12

adresse pointee par quidam.nom: 0804a008 adresse pointee par pierre.nom: 0804a008

(programme à disposition sur le site web du cours)

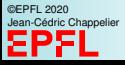

Solutions ?

1. au problème 1 : faire une copie **profonde**

**Copie profonde et copie de surface**

```
void copie(const Personne* a_copier, Personne* clone)
{ /* Attention ! Suppose ici que le clone a la place
   * pour recevoir son nom !
   * On pourrait améliorer ici en faisant de la réallocation.
   */
  strncpy(clone->nom, a_copier->nom, MAX_NOM);
  clone->age = a_copier->age;
}
```
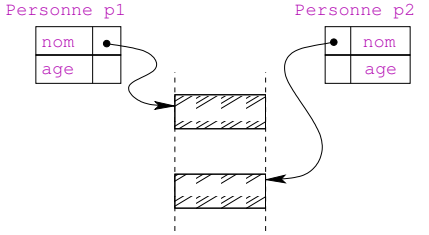

©EPFL 2020 Jean-Cédric Chappelier

# **Copie profonde et copie de surface**

Solutions ?

2. au problème 2 : faire attention aux const char\* ! !

Une chaîne de caractères littérale (par exemple "Gustave") est en fait un const char\* pointant sur de la mémoire que le programmeur n'a **pas le droit de manipuler**.

À n'utiliser donc que pour des chaînes de caractères qui restent constantes. Sinon, utiliser une copie, par exemple :

```
/* dest a au moins taille+1 char */
strncpy(dest, "chaine", taille);
dest[taille]=\sqrt{0};
```
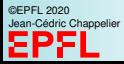

# **Copie profonde et copie de surface**

Une dernière note pour finir. Dans **ce cas précis**, bien des soucis auraient pu être évités en choisissant comme structure :

```
/*
   une petite structure toute simple...
   ...et sans surprise.
*/
typedef struct {
  char nom[MAX_NOM+1];
  int age;
} Personne;
```
Pensez à ce genre de solutions et utilisez les lorsqu'elles sont suffisantes pour vos besoins.

(mais attention à la **taille utilisée**!)

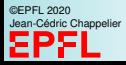

# <span id="page-37-0"></span>**Ce que j'ai appris aujourd'hui**

À faire bien attention aux pièges usuels de l'utilisation des pointeurs :

- **In penser à la copie profonde** (lorsque cela est nécessaire);
- $\blacktriangleright$  faire attention aux zones mémoires pointées ;
- **P** penser à faire la différence entre un  $type*$  et un const type\* (en particulier sur les char).

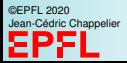